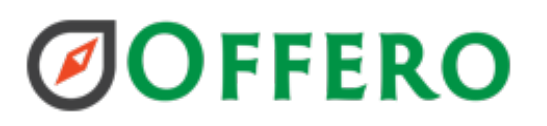

## Offero New Department Configuration

## Planning for Super Admin Configuration

- 1. Volunteer Groups
- 2. Positions or Duties for each group
- 3. Required training for each group
- 4. Representative sample of volunteer responsibilities/roles with the department
	- a. Volunteers help with Front Desk
	- b. Volunteers help with Special Event
	- c. Volunteers complete patrols
	- d. Etc…
- 5. Volunteer Application
- 6. Any feedback forms
- 7. Any reports that you complete now, data that you want to report on

## Setup Lists in List Management

- 1. Create Department
	- a. Enter Department Settings
- 2. Create positions
	- a. Positions are used throughout the application to allow volunteers access to the following:
		- i. Assignments
		- ii. Site Visits
		- iii. Shifts
		- iv. Discussion Boards
	- b. Volunteers must be in a group with the associated position to participate
- 3. Create Checklist Items
	- a. Required Training
- 4. Create Discussion Boards
- 5. Create Site Visit Types
	- a. Self Scheduled Volunteer activity
		- i. Bike Patrol, Gardening, etc
- 6. Create Volunteer Groups
	- a. Add volunteer groups to help categorize your volunteers. Use positions to allow groups access to help with different assignments
- 7. Create Site Visit Contact Types
	- a. Items to track with each site visit
		- i. # of bags of trash collected
- 8. Create Site Visit Patrol Types
	- a. How did they complete site visit?
		- i. Walking, biking, other
- 9. Create Activity Categories

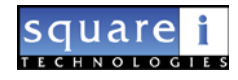

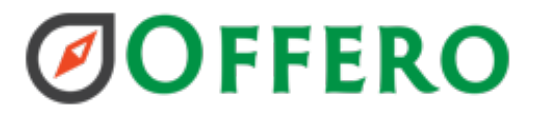

- a. How will you categorize activities?
	- i. Volunteer Opportunities, Clubs, Training Opportunities, Special Events
- 10. Create Result Types
	- a. Items to track on an activity
		- i. # of bags of trash collected, # of bicycles seen
- 11. Create Email Template
- 12. Create Email Types
- 13. Create Feedback
	- a. What kind of feedback do you want to collect from volunteers, participants?
- 14. Create Program Feedback
	- a. Feedback can be associated with each program
- 15. Create Volunteer Interests
	- a. Volunteer Opportunities available that you would like applicants to express an interest in
- 16. Create Waivers
- 17. Create Volunteer Applications
- 18. Create Awards

Get Users online:

- 1. Have them create accounts then add groups
- 2. Create User and Add Group

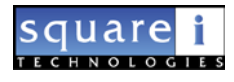